TALLINNA TEHNIKAÜLIKOOL Infotehnoloogia teaduskond

Valeria Shepel 205960IACB

# **TLT andmeside kappide keskkonnatingimuste monitooring**

Bakalaureusetöö

Juhendaja: Uljana Reinsalu Kaasjuhendaja: Tanel PartPhD

## **Autorideklaratsioon**

Kinnitan, et olen koostanud antud lõputöö iseseisvalt ning seda ei ole kellegi teise poolt varem kaitsmisele esitatud. Kõik töö koostamisel kasutatud teiste autorite tööd, olulised seisukohad, kirjandusallikatest ja mujalt pärinevad andmed on töös viidatud.

Autor: Valeria Shepel

01.05.2023

### **Annotatsioon**

Selle bakalaureusetöö teemaks on "TLT andmesidekappide keskkonnatingimuste monitooring". Projekti käigus tegid bakalaureuse töö autor, Valeria Shepel, ning Oleg Rudaš, TLT infotehnoloogia osakonna töötaja, koostööd.

Mõõdetud keskkonnatingimusteks on temperatuur (kraadides) ja niiskus (protsentides), kasutades DHT11 andurit. Temperatuurist ja niiskusest lähtuvalt on lisaks arvutatud soojusindeks. Peale seda oli mõõdetud valgusetase (luksides) ja gaasitase (kontsentratsioon) ning saadetud serverile, kuid neid kasutajaliideses ei kuvata, temperatuuri ja niiskuse kuvatakse.

Kasutatud mikrokontrolleriks oli valitud Arduino Nano, kuna see on piisavalt väike, mugav ja soodne. Arduino Nano saadab andmeid serverile, kasutades ENC28J60 Ethernet moodulit ja HTTP protokolli.

Saadetud andmete vastuvõtuks on realiseeritud API liides, mille ülesandeks on andmete vastuvõtt, valideerimine ning töötlemine vastavalt vajadustele. Andmeid kogutakse erinevatest asukohtadest SQL andmebaasi, kust edaspidi visualiseeritakse kasutajaliidese kaudu ajaskaala ning illustreerivate graafikute näol asukoha, temperatuuri, niiskuse ja soojusindeksi.

Lõputöö on kirjutatud eesti keeles ning sisaldab teksti 27 leheküljel, 3 peatükki, 15 joonist, 1 tabelit.

#### **Abstract**

#### TLT network closet's environmental conditions measurement

The measured environmental conditions are temperature (in degrees), humidity (in percent), gas level (concentration) and light (in lux). A heat index is also calculated based on temperature and humidity. A DHT11 sensor was chosen to measure air temperature and humidity. The cooperator of the project, Oleg Rudaš, has made a server, which receives the data and displays it. The displayed data is temperature, humidity and heat index. The gas level and light level are only stored in the database.

Arduino Nano was chosen as the microcontroller because it is small enough, convenient and affordable.

Arduino Nano measures temperature and humidity using a DHT11 sensor, gas level using MQ2 sensor and light level using photoresistor and sends the data to the server. In order for the Arduino Nano to be connected to the Internet, an Ethernet module was required. For this, ENC28J60 was chosen, which was connected to the Arduino Nano and the router.

The code was written using the Arduino IDE software, and the microcontroller is connected to the network in the program code. Data is sent to the server using the HTTP protocol and port 80. The microcontroller sends the key to the server, and if it is correct, the server receives the message. The message is the location of the sensor (hard coded), temperature, humidity, heat index, gas level and light level.

An API interface has been implemented to receive the sent data, the task of which is to receive, validate and process data as needed. Data is collected from different locations into the SQL database, from where the time scale and location, temperature, humidity and heat index are visualized in the form of illustrative graphs through the user interface.

The thesis is in Estonian and contains 27 pages of text, 3 chapters, 15 figures, 1 tables.

# **Lühendite ja mõistete sõnastik**

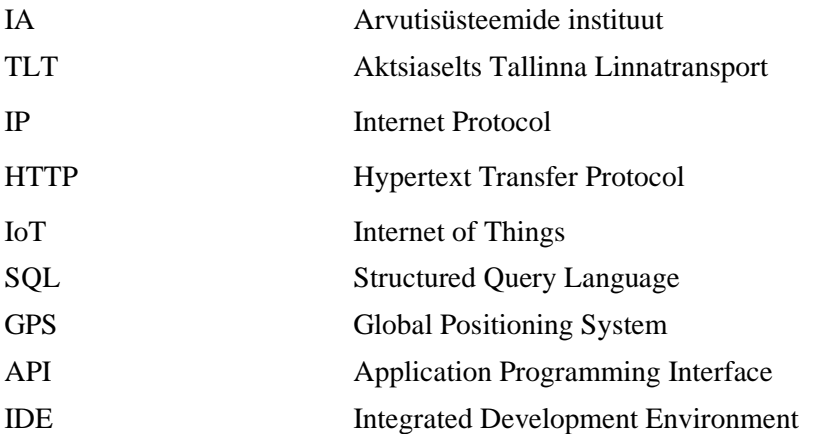

# **Sisukord**

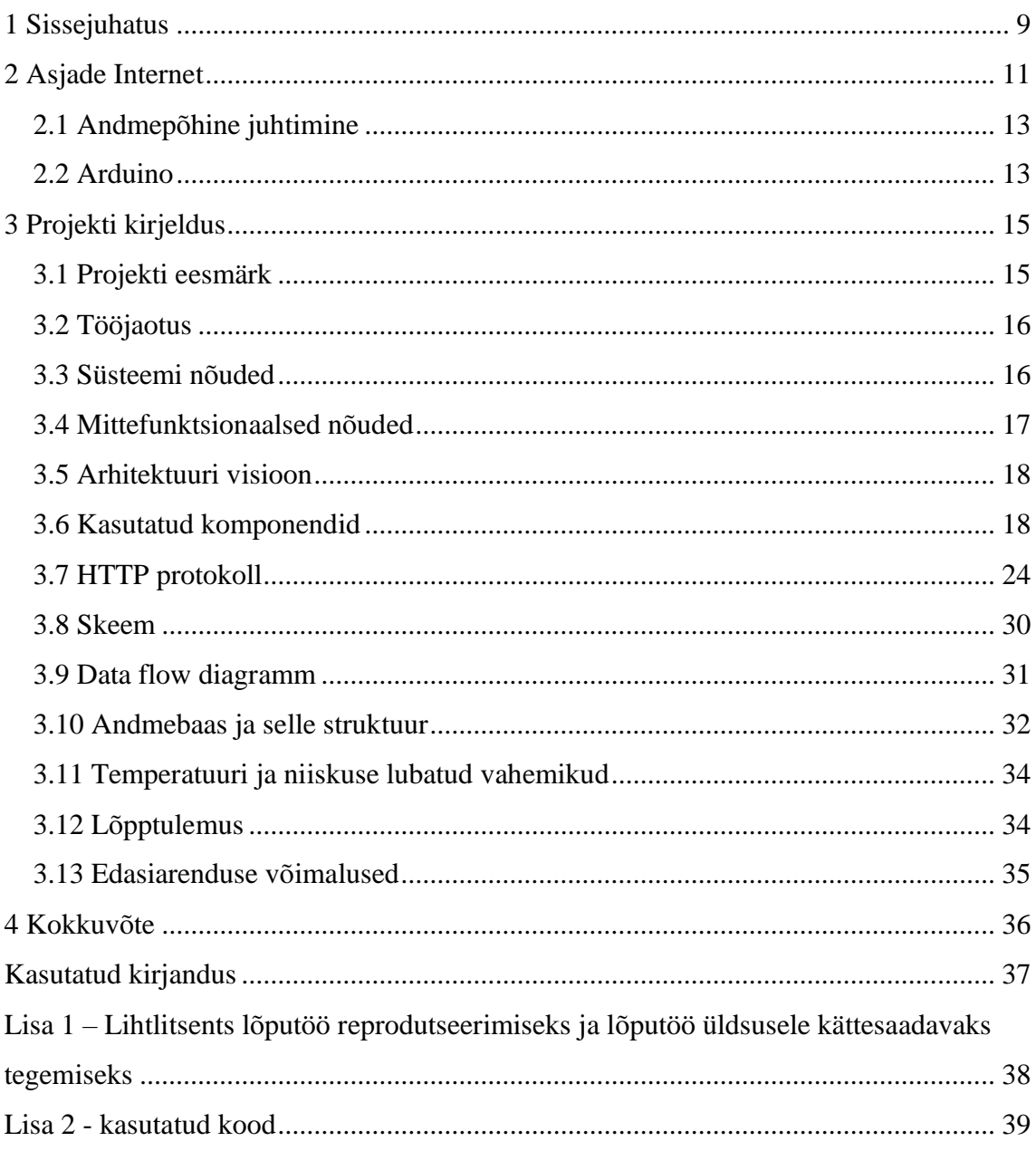

# Jooniste loetelu

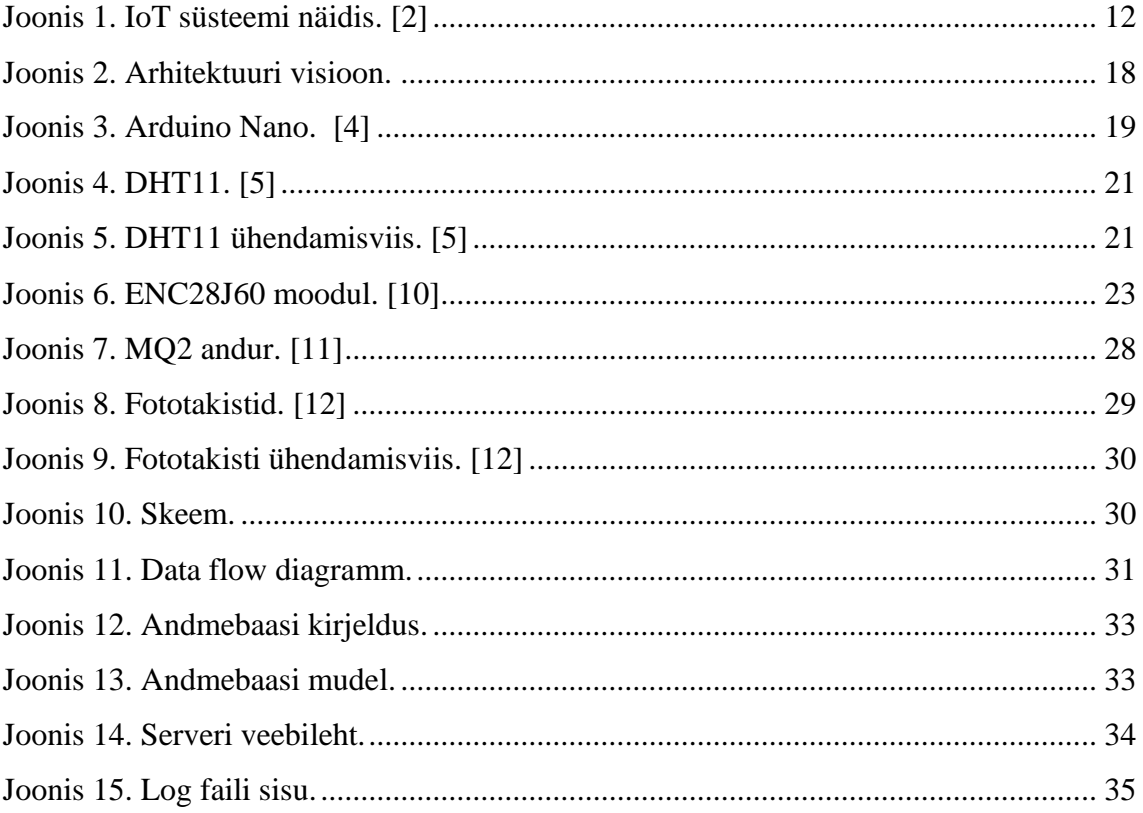

# **Tabelite loetelu**

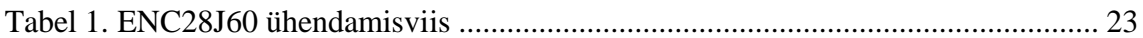

### <span id="page-8-0"></span>**1 Sissejuhatus**

Selle bakalaureusetöö teemaks on "TLT andmesidekappide keskkonnatingimuste monitooring". Praktikat otsides töö autor pöördus TLT poole ning ettevõtte pakkus esialgu teha lihtsat tööd nagu kaardistamine, dokumenteerimine, korrastamine, kuid osapooled mõtlesid välja teist võimalust. Tanel Part, infotehnoloogiaosakonna juhataja, pakkus teha väikest projekti, mille käigus praktikant mõõdaks keskkonnatingimusi TLT andmesidekappides. Kuigi reaaltingimustes õues mudel kasutatud polnud, katsed olid tehtud TLT töökoja serverruumis. See ikkagi tundus huvitavaks teemaks, sest praktilist projekti tegemine, mis toob veel mingit kasu, on põnevam ja kasulikum tudengile.

Andmepõhine juhtimine on see, mille poole Maailm liigub. Asjade internet (IoT) on muutunud tänapäeva maailmas üha olulisemaks. Interneti-ühendusega seadmete levikuga on asjade internet muutnud meie elu- ja tööviisi. See võimaldab erinevate seadmete ja tehnoloogiate sujuvat integreerimist, võimaldades luua tõhusamaid ja omavahel ühendatud süsteeme. Alates nutikatest kodudest kuni tööstusautomaatikani on asjade internetil suur mõju paljudele tööstusharudele. IoT-l on potentsiaali oluliselt parandada meie elukvaliteeti, tõsta tootlikkust ja vähendada kulusid ning see võib muuta meie keskkonnaga suhtlemise revolutsiooniliseks. Sedamööda, kuidas maailm seotuks muutub, kasvab asjade Interneti tähtsus jätkuvalt, juhtides innovatsiooni ja edendades tehnoloogiat uutel ja põnevatel viisidel. [1]

IoT laialdane kasutuselevõtt on toonud kaasa ka suure hulga andmete kogumise, mida saab analüüsida, et saada väärtuslikke teadmisi ja anda teavet otsuste tegemisel. Neid andmeid saab kasutada toimingute optimeerimiseks, hooldusvajaduste prognoosimiseks ja kasutajakogemuse parandamiseks.

Selle projekti näitel: kasutades niisugust süsteemi, võib kahjulikku intsidenti ennetada: kui temperatuur või niiskus andmeside kappis ületab mingit arvu, siis saadetakse serveri abil teavituse e-mailile, milles on kirjutatud, milles andmeside kappis oli temperatuur või niiskus liiga kõrge või madal ning võib kohe meistrit kohale kutsuda, et tema kontrolliks, kas selles asukohas on kõik korras ja kas midagi ei põletanud maha. Temperatuuriandurid

suudavad tagada, et kaableid ja tehnikat hoitakse sobival temperatuuril, vältides riknemist ja säilitades nende kvaliteedi.

Teiseks kasulikuks aspektiks on statistika pidamine. Temperatuuri ja niiskuse näidud kogutakse andmebaasis ning soovi korral võib vaadata, mis keskkonnatingimused olid mingis andmeside kappis aasta tagasi ning sellest järeldada, kas on tänapäevane olukord tavapärane või on midagi tõsiselt muutunud. Seda võib uurida kas huvi pärast või temperatuuride ja niiskuste võrdlemiseks, kasutades kasutajaliidest ning pannes andmeid graafikule.

Kokkuvõtteks võib öelda, et temperatuuri mõõtmise statistika on paljudes aspektides ja rakendustes ohutuse, kvaliteedi ja tõhususe säilitamiseks ülioluline.

### <span id="page-10-0"></span>**2 Asjade Internet**

Asjade internet ehk IoT on muutunud tänapäeva digimaailmas üha olulisemaks tehnoloogiaks. See viitab seadmete ja objektide võrgule, mis on Internetiga ühendatud, võimaldades neil omavahel ja inimestega suhelda. Nutikatest kodudest autonoomsete sõidukiteni – asjade Interneti rakendused on lõputud ja selle mõju ühiskonnale on sügav. [2]

IoT üks olulisemaid eeliseid on selle võime pakkuda reaalajas andmeid ja teadmisi, võimaldades ettevõtetel ja üksikisikutel teha teadlikumaid otsuseid. Näiteks võivad tootmisettevõtetesse paigutatud andurid jälgida masinate tervist ja ennustada võimalikke rikkeid, võimaldades ennetavat hooldust ja vähendada seisakuid. Tervishoius saavad IoTseadmed jälgida patsiendi elutähtsaid andmeid ja hoiatada tervishoiutöötajaid hädaolukorras, parandades patsiendi tulemusi ja vähendades kulusid. [3]

IoT-l on ka potentsiaal muuta meie elu- ja tööviisi pöördeliseks. Näiteks nutikate kodudega saab seadmeid omavahel ühendada ja kaugjuhtida, mis võimaldab suuremat mugavust ja energiatõhusust. Autonoomsed sõidukid võivad parandada liiklusohutust ja vähendada liiklusummikuid, targad linnad aga optimeerida infrastruktuuri ja vähendada keskkonnamõju. [1]

Lisaks on asjade Internetil potentsiaali luua uusi ärivõimalusi ja edendada majanduskasvu. McKinsey & Company aruande kohaselt on asjade Interneti majanduslik mõju 2025. aastaks eeldatavasti vahemikus 3,9 triljonit kuni 11,1 triljonit dollarit aastas. See hõlmab uute ärimudelite ja tuluvoogude loomist, aga ka tootlikkuse ja tõhususe suurendamist. [1]

Üldiselt ei saa asjade Interneti tähtsust üle tähtsustada. Sellel on potentsiaal muuta tööstusi, parandada meie elu ja edendada majanduskasvu. Kuna tehnoloogia areneb ja levib laiemalt, on oluline tegeleda sellega seotud väljakutsetega ning tagada selle vastutustundlik ja eetiline kasutamine.

Joonisel 1 on selgitatud asjade Interneti tööpõhimõtte. Esialgu kogutakse andmeid, kasutades ükskõik millist asjade Interneti seadet: andurit, antenni või mikrokontrollerit. Siis, kui andmed on käes, kasutades IoT hub'i (viis tsentraalselt hallata kahesuunalist sidet IoT-seadmete ja IoT-rakenduse vahel) või siiski gateway'd (füüsiline seade või virtuaalne platvorm, mis ühendab andurid, IoT moodulid ja nutiseadmed pilvega). Kui andmed on saadud ja saadetud, neid analüüsitakse ja tehakse otsuseid, nendest lähtudes. Selleks võib kasutuses olla kasutajaliides, selle bakalaureusetöö näitel veebiserveril, kasutades ajaskaalat vastavate andmetega või näidates graafikut. Andmeid võib koguda, analüüsida, statistikat pidada ning samas kasutada back-end süsteemides.

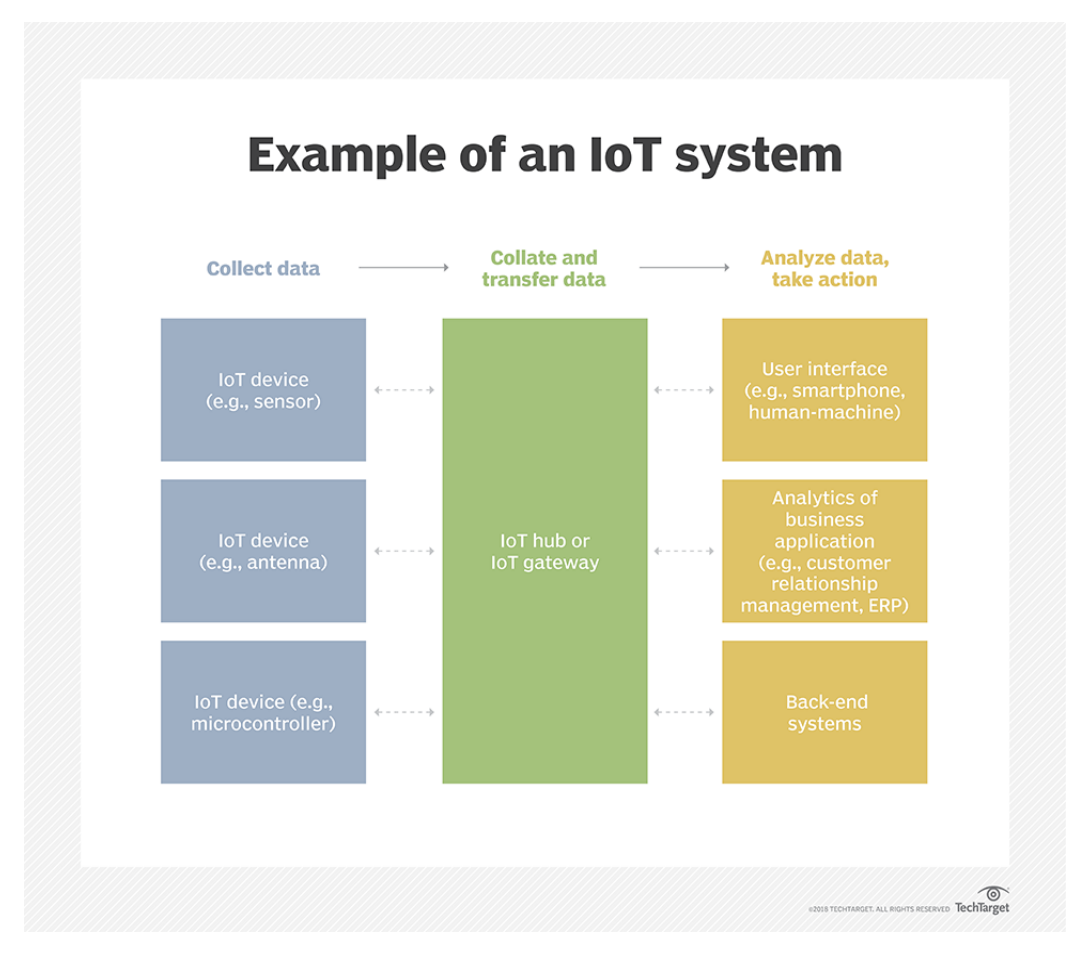

Joonis 1. IoT süsteemi näidis. [2]

#### <span id="page-12-0"></span>**2.1 Andmepõhine juhtimine**

Andmepõhine juhtimine viitab juhtimisviisile, mis tugineb teadlike otsuste tegemiseks andmete analüüsile ja tõlgendamisele. Tänasel digiajastul on organisatsioonidel juurdepääs suurele hulgale andmetele, mis võivad anda väärtuslikku teavet nende tegevuse, klientide ja konkurentide kohta. Andmepõhine juhtimine hõlmab nende andmete kogumist, töötlemist ja analüüsimist, et saada praktilisi teadmisi, mida saab kasutada äriprotsesside optimeerimiseks, klientide kogemuste parandamiseks ja majanduskasvu edendamiseks. [14]

Andmepõhisel haldamisel on palju eeliseid. Kasutades andmeid teadlike otsuste tegemiseks, saavad organisatsioonid vähendada kulusid, parandada tõhusust ja suurendada tulusid. Lõpuks võib andmepõhine juhtimine aidata organisatsioonidel konkurentsis püsida, tuvastades suundumused ja võimalused oma valdkonnas.

Kokkuvõtteks võib öelda, et andmepõhine juhtimine on tänapäeva ärikeskkonnas hädavajalik lähenemisviis. Andmeid võimendades saavad organisatsioonid teha teadlikke otsuseid, mis parandavad nende tegevust ja soodustavad majanduskasvu. Andmepõhise haldamise edu saavutamiseks peavad organisatsioonid edendama kultuuri, mis väärtustab andmeid ning investeerib nende kogumiseks, salvestamiseks ja analüüsimiseks vajalikku infrastruktuuri ja teadmistesse.

#### <span id="page-12-1"></span>**2.2 Arduino**

Arduino platvorm on avaldanud olulist mõju asjade Interneti (IoT) arengule ja levikule. Arduino on avatud lähtekoodiga elektroonikaplatvorm, mis on muutnud IoT-seadmete loomise ja prototüüpimise tegijatele, harrastajatele ja professionaalidele lihtsamaks ja kättesaadavamaks. Platvorm põhineb lihtsal mikrokontrolleri plaadil ja kasutajasõbralikul arenduskeskkonnal, mis võimaldab kasutajatel plaadile koodi kirjutada ja üles laadida. [4]

Arduino üks peamisi eeliseid on selle modulaarsus ja laiendatavus. Platvorm pakub laia valikut ühilduvaid kilpe, mis on lisaplaadid, mis pakuvad lisafunktsioone, nagu Etherneti ühenduvus, Wi-Fi, Bluetooth, GPS ja andurid. See modulaarsus võimaldab arendajatel luua kohandatud asjade Interneti seadmeid mitmesuguste rakenduste jaoks, alates koduautomaatikast kuni tööstuslike juhtimissüsteemideni. [4]

Arduino on aidanud kaasa ka asjade Interneti arendamisele, muutes asjade interneti seadmete ehitamise ja katsetamise lihtsamaks ja taskukohasemaks igaühele. Platvormil on suur kasutajate veebikogukond, kes jagavad koodi, projekte ja ideid, muutes algajatel õppimise lihtsamaks ning edasijõudnud kasutajatel koostöö ja uuenduste tegemise.

Lisaks on Arduino mänginud olulist rolli nutikate linnade ja säästva eluviisi arendamisel. Platvormi on kasutatud nutikate valgustussüsteemide, veemajanduslahenduste, jäätmekäitlussüsteemide ja muude rakenduste arendamiseks, mis võivad aidata vähendada energiatarbimist ja süsinikdioksiidi heitkoguseid.

Pakkudes ligipääsetavat ja paindlikku platvormi prototüüpide loomiseks ja katsetamiseks, on Arduino võimaldanud arendajatel luua uuenduslikke IoT-seadmeid, mis võivad meie igapäevaelu oluliselt mõjutada.

Arduino Nano on avaldanud olulist mõju asjade Interneti tööstusele. Väikese suuruse, väikese energiatarbimise ja kasutuslihtsuse tõttu sobib Nano ideaalselt asjade Internetiseadmete arendamiseks, mis võimaldab arendajaid ja entusiastideid odava, kompaktse ja mitmekülgse platvormiga IoT-seadmeid kiiresti prototüüpida ja ehitada.

## <span id="page-14-0"></span>**3 Projekti kirjeldus**

Käesoleva projekti lähteülesandeks on niiskuse, temperatuuri, gaasitaset ja valgusetaset jälgiv seade Arduino mikrokontrolleri abil. Link koodile on lisas 2.

#### <span id="page-14-1"></span>**3.1 Projekti eesmärk**

Projekti eesmärgiks on ühendada temperatuuri-ja niiskuse andur mikrokontolleriga, mõõta temperatuuri ja niiskuse ning saata andmeid serverile, kus API töötleb neid, et server kuvaks neid kasutajaliideses. Lisafunktsionaalsuseks on gaasi ja valguse andurid, mis on samamoodi ühendatud mikrokontrolleriga ning andmed on saadetud serverile.

Selle eesmärgi saavutamiseks on järgmised etapid:

- Mikrokontrolleri valik
- Temperatuuri-ja niiskuse anduri valik
- Gaasi anduri valik
- Valguse mõõtmise lahenduse valik
- **Ethernet mooduli valik**
- Prototüübi loomine
- Võrku seadistamine
- Kesksüsteemi loomine (Oleg Rudaš)
- Dokumenteerimine

Peale igat etapi on vaja testida saavutatud tulemust, et teha kindlaks, et kõik toimib nagu peab, vigadeta.

#### <span id="page-15-0"></span>**3.2 Tööjaotus**

Selle projekti tegemisel võtsid osa kaks inimest.

Valeria Shepel vastutas riistvara haldamise, skeemi koostamise, võrgu seadistamise, andmete saatmise, ja testimise eest.

Oleg Rudaš vastutas kesksüsteemi loomise, serveri loomise, API poolest andmete töötlemise, andmete hoiustamise, andmete visualiseerimise ja testimise eest.

#### <span id="page-15-1"></span>**3.3 Süsteemi nõuded**

Selleks, et paika panna projekti mõõdikud ja funktsionaalsust, olid järgmised nõuded:

■ Andmejulgad ja andmevahetus

Arduino Nano suhtleb serveriga ning saadab serverile andmeid. Andmeteks on anduri või mikrokontrolleri asukoht, temperatuuri ja niiskuse näidud ning soojusindeks.

■ Andmete formaat

Temperatuur, niiskus ja soojusindeks on float tüüpi andmed. Anduri või mikrokontrolleri asukoht on string tüüpi andmed. Andmeid saadetakse POST parameetritena ehk Query String-na.

■ Monitooritav süsteem

API liides oskab vastu võtta asukohtadest saadetud HTTP päringud. Andmeid töödeldakse ja kuvatakse. Serveri veebileht on [http://iot.tbt.ee,](http://iot.tbt.ee/) kuid see on kättesaadav vaid lokaalvõrgus.

■ Kasutajaliides

Serveril on kasutuses graafiline kasutajaliides. Veebilehel on näidatud graafikud temperatuuri ja niiskuse keskmiste näidutega ja temperatuuri ja niiskuse näidud erinevatel ajahetkedel.

Andmete hoiusaeg

16

Andmete kogumine on realiseeritud SQL andmebaasi abil. Hoiustatakse käesoleva ning eelmise kuu andmed. Uue kuu algusega toimub andmete rotatsioon ning vanad andmed arhiveeritakse.

■ Andmebaas

Andmete kogumine on realiseeritud SQL andmebaasi abil.

■ TLT nõuded

Projekt peab vastama TLT nõudele: kättesaadavus ainult TLT lokaalvõrgust, rakendatud võrgureeglid peavad vastama TLT standardile, API liidese realisatsioon peab vastama TLT standardile.

### <span id="page-16-0"></span>**3.4 Mittefunktsionaalsed nõuded**

Lisaks süsteemi, või funktsionaalsetele nõudele, on vaja veel mittefunktsionaalseid nõuded.

■ Töövõime

Süsteem töötab korralikult: mikrokontroller on sisse lülitatud, on võrgus ja saadab andmeid. Server töötab korralikult: võib sisse saada lokaalvõrgus, andmed on kuvatud.

■ Paindlikkus

Soovi korral teenuseid saab lisada või muuta: võib ühendada mikrokontrolleriga veel andureid ja saata andmeid juurde. Server võib näidata teistsuguseid graafikuid, informatsiooni.

■ Porditavus

Komponentide liigutamise võime. Võib panna samasugust süsteemi andmeside kappi sisse, peab töötama samamoodi.

■ Juurdepääsevus

Serverile võib sisse saada vaid olles lokaalvõrgus.

■ Skaleeritavus

<span id="page-17-0"></span>On võimalused projekti ja süsteemi edasi arendada mitmel erineval viisil.

#### **3.5 Arhitektuuri visioon**

Joonisel 2 on näidatud arhitektuuri visioon. Arduinol on Internetiühendus läbi Etherneti kaablit. Arduino külge on ühendatud temperatuuri-ja niiskuse sensor. Arduino saab andmeid ning saadab neid serverile, kasutades HTTP protokolli. API liides võtab vastu andmetest ja töötleb neid vastavalt vajadustele. Visualiseerimiseks on loodud kasutajaliides.

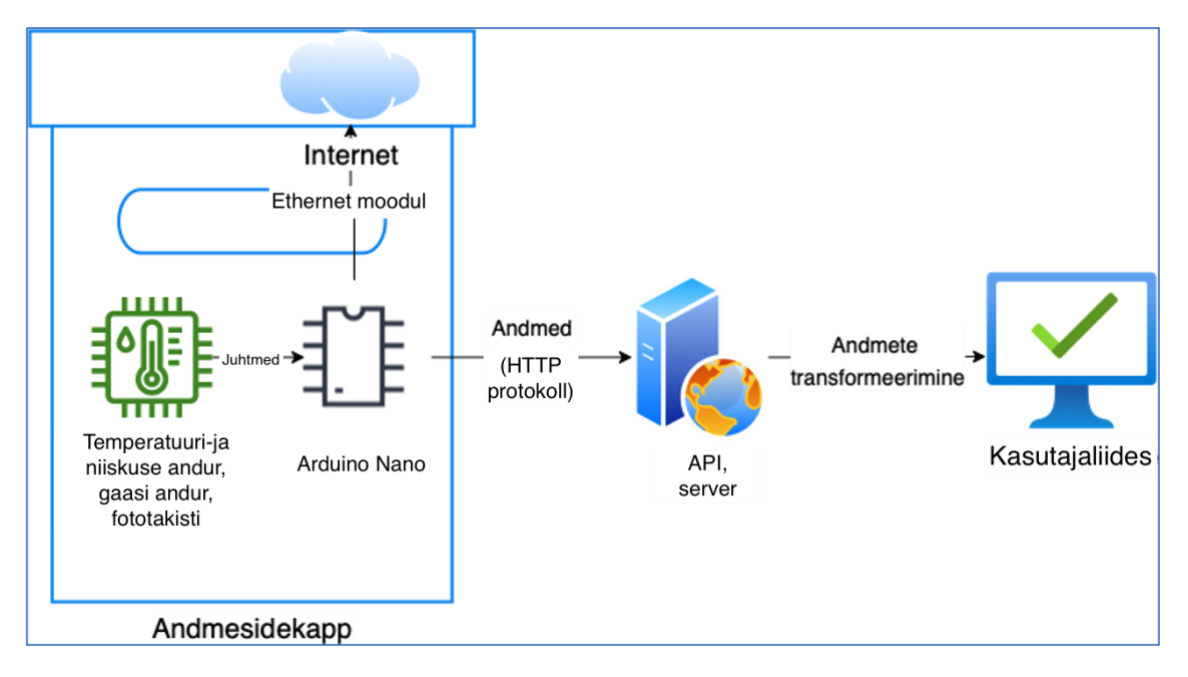

Joonis 2. Arhitektuuri visioon.

#### <span id="page-17-1"></span>**3.6 Kasutatud komponendid**

Selleks, et realiseerida projekti, olid vaja mõned riistvaralised komponendid.

■ Arduino Nano

Arduino Nano on tänu paljudele eelistele ideaalne mikrokontrolleri plaat väikesemahuliste projektide jaoks. Esiteks on Arduino Nano plaadil kompaktne kuju ja see on suhteliselt väiksem kui teistel populaarsetel plaatidel, nagu Arduino UNO või Mega. Selle väiksus teeb sellest suurepärase valiku ruumipiirangutega projektide jaoks,

kuhu teised lauad ei pruugi mahtuda. See väike suurus muudab Arduino Nano ka väga kaasaskantavaks ja hõlpsasti kasutatavaks projektides, mis nõuavad mobiilsust. [4]

Plaat põhineb ATmega328 mikrokontrolleril, plaadil on sisseehitatud USB-liides ning hulk digitaalseid ja analoogseid sisend-/väljundtihvte, mis muudab selle väga mitmekülgseks ja hõlpsasti kasutatavaks. [4]

Joonisel 3 on näidatud Arduino Nano.

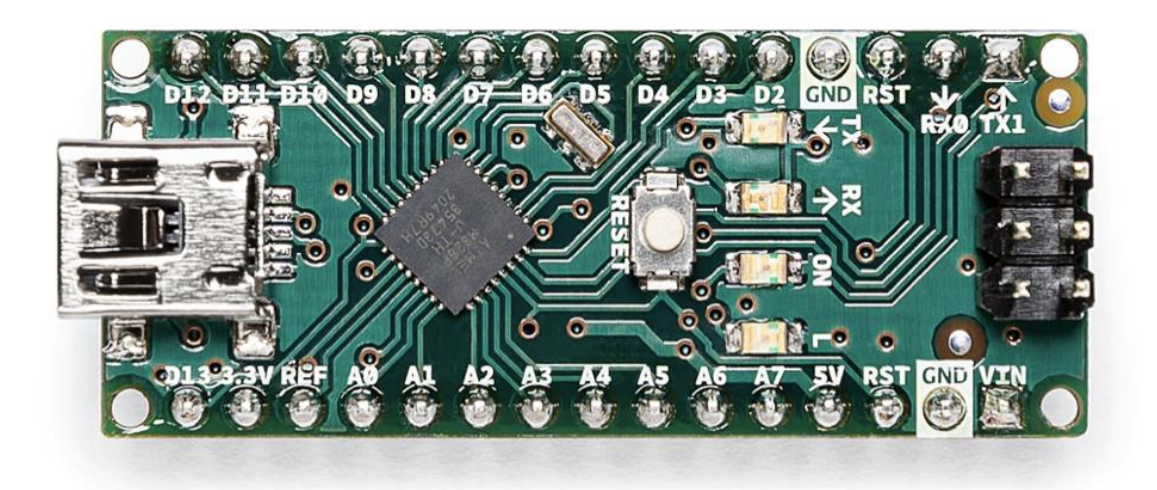

Joonis 3. Arduino Nano. [4]

Arduino Nano on ka uskumatult vähese energiatarbega seade, mistõttu sobib see hästi akutoitel töötavateks rakendusteks või mis tahes projektideks, kus energiatarve on muret tekitav. Vaatamata väikesele energiatarbimisele on Arduino Nano tänu ATmega328 protsessorile, mis tagab piisava töötlemisvõimsuse ja kiiruse, hakkama paljude ülesannetega. Arduino Nano plaadil on ka sisseehitatud USB-liides, mis võimaldab lihtsat sidet plaadi ja arvuti vahel, võimaldades kiiret koodi üleslaadimist ja projektide silumist. [4]

Teine Arduino Nano oluline eelis on selle ühilduvus paljude andurite, kilpide ja muude komponentidega. Sellel on märkimisväärne arv digitaalseid ja analoogseid sisend/väljundkontakte, mis võimaldavad sujuvat integreerimist andurite, täiturmehhanismide ja muude projektide jaoks vajalike komponentidega. Need tihvtid pakuvad projektide konfigureerimisel ja kohandamisel paindlikkust, mistõttu on Arduino Nano suurepärane valik paljude projektide jaoks, alates lihtsatest, nagu vilkuvad LED-id, kuni keerukamate projektideni, nagu robootika. [4]

Arduino Nano programmeerimine on lihtne tänu selle ühilduvusele Arduino integreeritud arenduskeskkonnaga (IDE). IDE on kasutaja- ja algajasõbralik, pakkudes lihtsat platvormi projektide arendamiseks, testimiseks ja silumiseks. Arduinol on ka suur ja aktiivne kogukond arendajaid, tegijaid ja harrastajaid, kes jagavad oma projekte, teadmisi ja oskusi, muutes projekti käigus tekkida võivatele probleemidele inspiratsiooni ja lahenduste leidmise lihtsaks. [4]

Üldiselt on Arduino Nano suurepärane valik harrastajatele, õpilastele ja professionaalidele, kes soovivad luua uuenduslikke väikesemahulisi projekte. Selle kompaktne suurus, madal energiatarve, mitmekülgsus, ühilduvus andurite ja muude komponentidega ning programmeerimise lihtsus muudavad selle ideaalseks mikrokontrolleri plaadiks erinevate väikeste või suurte projektide jaoks.

▪ DHT11

DHT11 on väga populaarne temperatuuri- ja niiskusandur, mida kasutatakse laialdaselt paljudes elektroonikaprojektides. On mitmeid põhjuseid, miks DHT11 on suurepärane valik projektide jaoks, mis nõuavad temperatuuri ja niiskuse tuvastamist. Esiteks on DHT11 andur ülitäpne ja töökindel, pakkudes temperatuuri ja niiskuse täpseid mõõtmisi vastavalt +/- 2 Celsiuse kraadi ja +/- 5% suhtelise õhuniiskuse täpsusega. [5]

Teiseks on DHT11 lihtne kasutada ja projektidesse integreerida. Sellel on lihtne kahejuhtmeline liides, mis nõuab mikrokontrolleritega nagu Arduino suhtlemiseks ainult ühte väljaviikut. Anduril on ka väike energiatarve, mis muudab selle ideaalseks akutoitel töötavate rakenduste või projektide jaoks, kus energiatõhusus on probleem. [5]

Joonisel 4 on näidatud DHT11 andur.

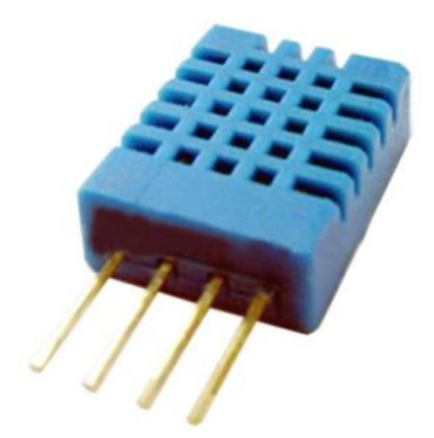

Joonis 4. DHT11. [5]

Joonisel 5 on näidatud tavaline DHT11 ühendamisviis: tuleb ühendada ühe väljaviiku toidega (projektis oli kasutatud 5V, kuid võib kasutada samamoodi 3.3V), teist maaga ning kolmandat läbi takistit digitaal väljaviiguga mikrokontrolleril. [5]

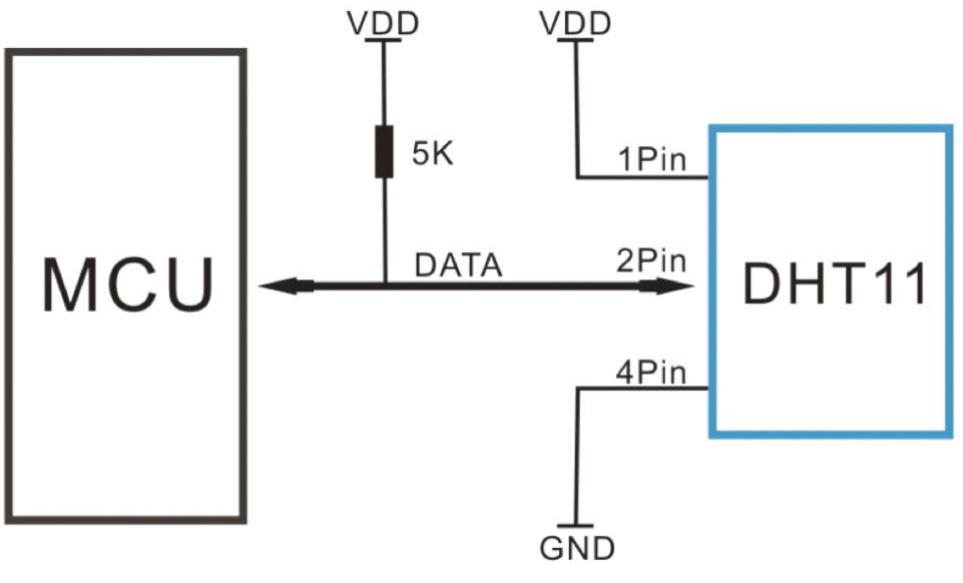

Joonis 5. DHT11 ühendamisviis. [5]

Kuna projektis oli kasutatud DHT11 moodul, 5-kiloomilist takistit ei olnud vaja ning DATA väljaviik on ühendatud otse digitaalse väljaviiguga ilma selleta.

Teine DHT11 eelis on selle kuluefektiivsus, mis teeb sellest suurepärase valiku harrastajatele, õpilastele ja algajatele, kes alustavad elektrooniliste projektidega kitsa eelarvega. Lisaks on DHT11 laialdaselt saadaval ja seda saab hõlpsasti hankida erinevatelt elektroonikatarnijatelt, muutes selle hõlpsasti juurdepääsetavaks kõigile, kes soovivad oma projektidesse lisada temperatuuri ja niiskuse anduri.

Kokkuvõttes on DHT11 suurepärane valik projektidele, mis nõuavad temperatuuri ja niiskuse tuvastamist. Suure täpsuse, kasutuslihtsuse, väikese energiatarbimise, taskukohasuse ja laialdase kättesaadavuse tõttu on see mitmekülgne ja töökindel andur, mida saab kasutada erinevates rakendustes alates keskkonnaseirest kuni koduautomaatikani.

**•** ENC28J60

ENC28J60 on väga populaarne Etherneti kontroller, mida kasutatakse paljudes Arduino projektides, mis nõuavad võrguvõimalusi. ENC28J60 kasutamisel Arduino projektidega on mitmeid eeliseid. Esiteks on ENC28J60 taskukohane ja hõlpsasti kättesaadav Etherneti kontroller, mida on lihtne Arduino platvormiga integreerida. Sellel on lihtne SPI-liides, mis võimaldab hõlpsat suhtlemist Arduino mikrokontrolleritega, muutes selle ideaalseks valikuks harrastajatele ja algajatele, kes soovivad oma projektidele võrguvõimalusi lisada.

Teiseks on ENC28J60 väga mitmekülgne ja ühilduv paljude Etherneti-põhiste protokollidega, sealhulgas TCP/IP, UDP ja ICMP. See ühilduvus võimaldab sujuvat integreerimist paljude Interneti-põhiste rakendustega, sealhulgas veebiserverite, asjade Interneti-seadmete ja andmete logimissüsteemidega. Lisaks on ENC28J60-l sisseehitatud automaatse läbirääkimise tugi, mis võimaldab automaatselt tuvastada võrgu kiirust ja dupleksrežiimi, muutes selle hõlpsaks kasutamiseks erinevates võrgukeskkondades. [6]

ENC28J60 teine eelis on selle madal energiatarve, mis muudab selle ideaalseks akutoitega rakenduste või projektide jaoks, kus energiatõhusus on probleem. Lisaks on ENC28J60 võimeline käsitlema kiireid Etherneti ühendusi (kuni 10 Mbps), mistõttu on see suurepärane valik rakenduste jaoks, mis nõuavad kiiret ja usaldusväärset võrguühendust. [6]

Kokkuvõttes on ENC28J60 suurepärane valik Arduino projektide jaoks, mis nõuavad võrguvõimalusi. Tänu oma taskukohasusele, hõlpsale integreerimisele, ühilduvusele paljude protokollidega, väikese energiatarbimise ja kiire Etherneti võimalustega on see mitmekülgne ja töökindel Etherneti kontroller, mida saab kasutada erinevates rakendustes alates koduautomaatikast kuni tööstuslike juhtimissüsteemideni.

Joonisel 6 on näidatud ENC28J60 Etherneti konroller.

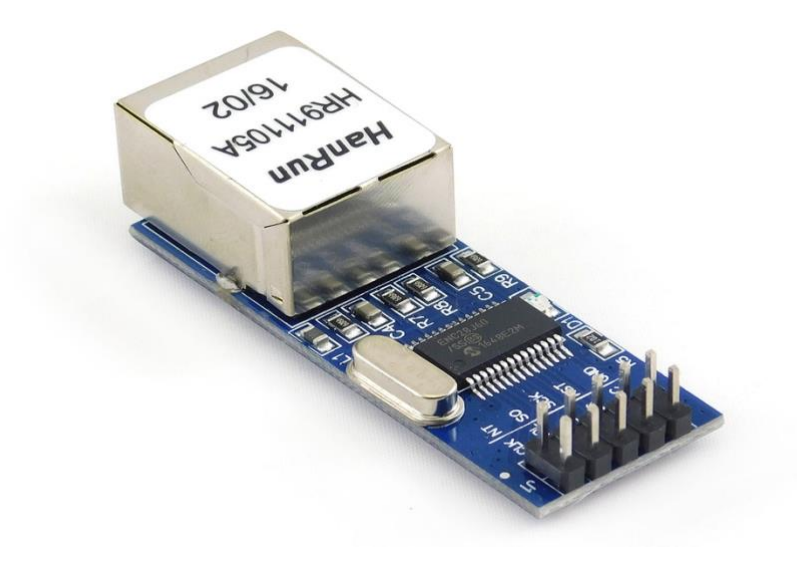

Joonis 6. ENC28J60 moodul. [10]

Tabelis 1 on kirjeldatud, mida tähendavad ENC28J60 väljaviigud ning kuidas need on ühendatud Arduino Nano plaadiga.

<span id="page-22-0"></span>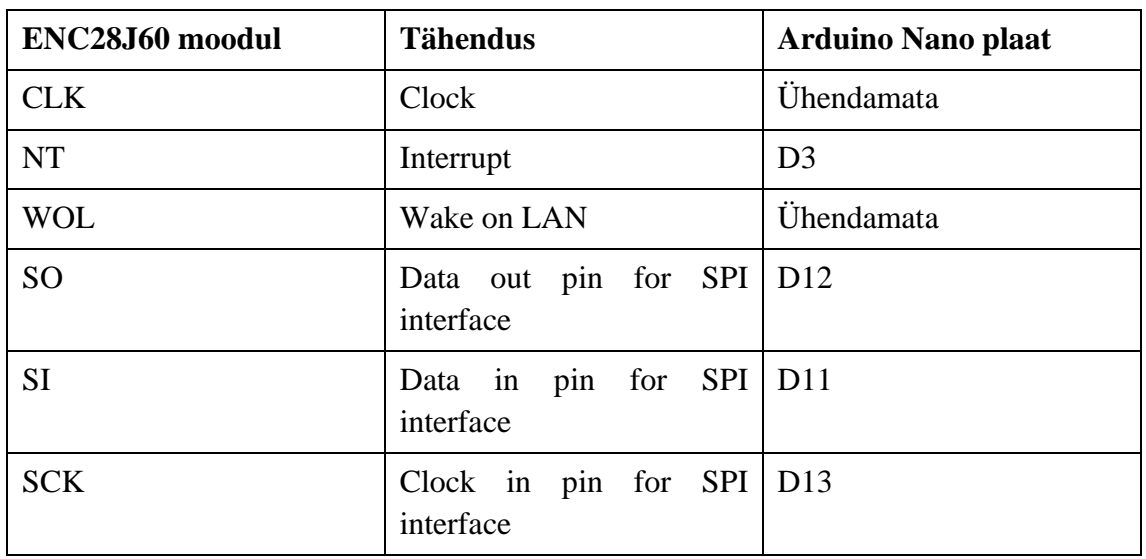

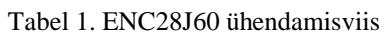

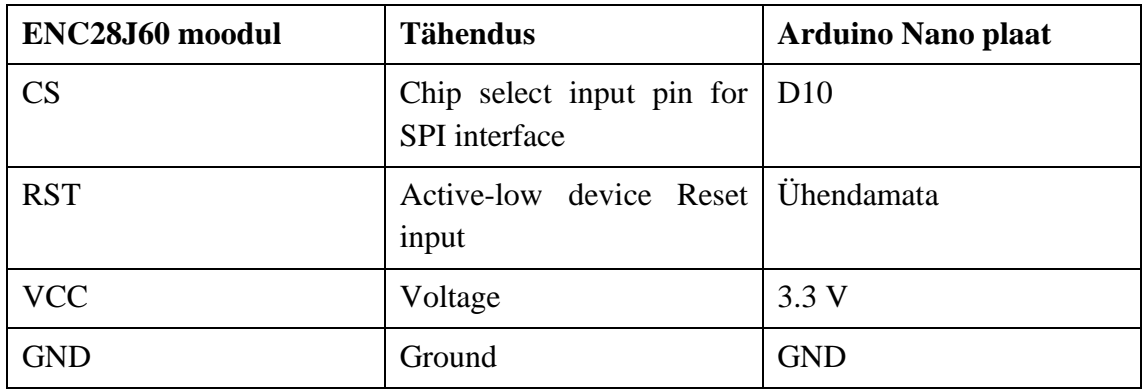

ENC28J60 sisse läheb Etherneti kaabel, mis on omakorda ühendatud kas ruuteriga või switch'ga.

#### <span id="page-23-0"></span>**3.7 HTTP protokoll**

HTTP (Hypertext Transfer Protocol) on Internetis suhtlemiseks laialdaselt kasutatav protokoll. Seda kasutatakse erinevatel põhjustel sageli Arduino või IoT projektides. Esiteks on HTTP lihtne ja hõlpsasti kasutatav protokoll, mis on hästi dokumenteeritud ja laialdaselt toetatud. See muudab selle ideaalseks valikuks harrastajatele, õpilastele ja algajatele, kes alustavad Arduino või IoT projektidega ja vajavad Interneti kaudu suhtlemist. [7]

Teiseks on HTTP väga mitmekülgne ja seda saab kasutada paljude rakenduste jaoks, sealhulgas andmeedastuseks, juhtimiseks ja jälgimiseks. Seda saab kasutada andmete saatmiseks ja vastuvõtmiseks veebiserveritest, pilveplatvormidest või muudest Internetiühendusega seadmetest, muutes selle oluliseks tööriistaks asjade Interneti ja kaugseire rakenduste jaoks. [7]

Teine HTTP eelis on selle ühilduvus erinevat tüüpi andmetega, sealhulgas teksti, piltide, heli ja videoga. See paindlikkus võimaldab luua veebipõhiseid kasutajaliideseid, millele pääseb juurde kõikjalt maailmast, pakkudes intuitiivset ja kasutajasõbralikku viisi Arduino või IoT projektidega suhtlemiseks. [7]

Lisaks on HTTP-l tugev ja väljakujunenud turberaamistik, mis toetab HTTPS-i (HTTP Secure), mis pakub andmete täielikku krüptimist ja autentimist. See muudab selle ideaalseks valikuks rakenduste jaoks, mis nõuavad turvalist Interneti-suhtlust (nt finantstehingud või isikuandmete edastamine). [8]

Kuigi HTTPS-i päringute jaoks on võimalik kasutada ENC28J60 ja Arduino, kuid see nõuab täiendavat riist- ja tarkvara. Etherneti kontrolleril ENC28J60 ei ole sisseehitatud HTTPS-i tuge, seega peab HTTPS-i jaoks vajalike krüptograafiliste funktsioonide haldamiseks kasutama täiendavat riistvara.

Üks levinud lahendus on kasutada eraldi krüptograafilist kaasprotsessorit, et käsitleda HTTPS-i jaoks vajalikku SSL/TLS-i krüptimist ja dekrüpteerimist. Kaasprotsessor on ühendatud ENC28J60-ga ja täidab krüptograafilisi funktsioone, samas kui ENC28J60 haldab Etherneti sidet.

Kuid HTTPS-i rakendamine koos ENC28J60 ja Arduinoga võib Arduino mikrokontrolleri piiratud töötlemisvõimsuse ja mälu tõttu olla keeruline. SSL/TLSprotokoll nõuab andmete krüptimiseks ja dekrüpteerimiseks märkimisväärseid arvutusressursse, mis võib Arduino piiratud ressursside jaoks olla keeruline.

Kokkuvõttes on HTTP suurepärane valik Arduino või IoT projektide jaoks, mis nõuavad Interneti kaudu suhtlemist. HTTP on oma lihtsuse, mitmekülgsuse, ühilduvuse ja tugeva turberaamistikuga usaldusväärne ja tõhus protokoll, mida saab kasutada erinevates rakendustes alates koduautomaatikast kuni tööstuslike juhtimissüsteemideni.

HTTP päringu meetodeid on mitu. Päringumeetod ütleb serverile, milliseid toiminguid klient soovib serverilt teha. Kõige tavalisemad HTTP-meetodid on: [9]

▪ GET

Kasutatakse serverist ressursi toomiseks. See on kõige levinum meetod, mida veebibrauserites veebilehe või pildi taotlemiseks kasutatakse.

▪ POST

Kasutatakse andmete esitamiseks serverisse ressursi loomiseks või uuendamiseks. Seda meetodit kasutatakse sageli veebilehel vormi esitamisel.

▪ PUT

Kasutatakse serveris ressursi värskendamiseks. Seda meetodit kasutatakse tavaliselt olemasoleva ressursi värskendamiseks uue teabega.

#### ▪ DELETE

Kasutatakse ressursi kustutamiseks serverist.

▪ HEAD

Kasutatakse ressursi päiste toomiseks, ilma ressursi enda alla toomata. Seda meetodit kasutatakse sageli ressursi olemasolu kontrollimiseks või ressursi metaandmete toomiseks.

GET- ja POST-meetodid on veebiarenduses kõige sagedamini kasutatavad HTTPmeetodid. GET-päringuid kasutatakse andmete toomiseks serverist, POST-päringuid aga andmete edastamiseks serverisse töötlemiseks.

PUT- ja DELETE-meetodeid kasutatakse harvemini, kuid need on olulised serveri ressursside värskendamiseks ja kustutamiseks. Meetod HEAD on kasulik ressursi päiste kontrollimiseks ilma kogu ressurssi tegelikult toomata.

Üldiselt on erinevate HTTP-meetodite mõistmine oluline serverite ja ressurssidega suhtlevate veebirakenduste ja API-de arendamiseks.

Käesolevas projektis oli kasutatud POST meetod. Selleks, et saata andmeid serverile kasutades POST meetodit on vaja serveri veebiadressi: hostinimi, selles projektis on see iot.tbt.ee ning pathname, selle projekti jaoks selleks on API võti. Veebiaadress võib sisaldada päringu stringi, selle projekti juhul päringu stringiks on anduri asukoha, temperatuuri ja niiskuse ning soojusindeksi väärtused.

Päringu string on nime-väärtude paaride komplekt, mis sisalduvad HTTP päringus andmete saatmiseks veebikliendist veebiserverisse. Nimi ja väärtus on eraldatud märgiga "=". Nime ja väärtuse paarid eraldatakse märgiga "&". Näiteks:

asukoht= K62-1&temperatuur=26 &niiskus=34&soojusindeks=24.

HTTP pordiks on 80.

 $\blacksquare$  MQ2

MQ2 gaasiandur on laialdaselt kasutatav andur gaasi tuvastamiseks paljudes asjade Interneti ja isetegemise projektides. See on taskukohane ja usaldusväärne valik, mis suudab tuvastada mitmesuguseid gaase, muutes selle kasulikuks mitmesuguste rakenduste jaoks. Gaasiandur MQ2 tuvastab gaasi kontsentratsiooni õhus ja tekitab gaasikontsentratsiooniga võrdelise analoogväljundpinge. Seda analoogsignaali saab hõlpsasti lugeda ja töödelda selliste mikrokontrolleritega nagu Arduino, mis võimaldab kiiret ja lihtsat projektidesse integreerimist. [11]

MQ2 gaasianduri üks peamisi eeliseid on selle võime tuvastada mitut tüüpi gaase, sealhulgas suitsu, propaani, metaani ja alkoholi. See mitmekülgsus muudab selle populaarseks valikuks gaasilekke tuvastamiseks, tulekahju tuvastamiseks ja õhukvaliteedi jälgimiseks. Selle kõrge tundlikkus ja täpsus muudavad selle ka nende rakenduste jaoks ideaalseks anduriks. [11]

MQ2 gaasianduri eeliseks on ka selle väiksus ja madal energiatarve. See muudab selle sobivaks kasutamiseks kaasaskantavates ja akutoitel seadmetes, muutes selle suurepäraseks valikuks rakenduste jaoks, kus suurus ja energiatarve on kriitilised tegurid. MQ2 gaasiandurit on samuti lihtne kasutada, kuna see on lihtne juhtmestik ning Arduino ja teiste mikrokontrollerite jaoks on saadaval lai valik teeke ja õpetusi. [11]

Üldiselt on MQ2 gaasiandur väärtuslik tööriist paljude asjade Interneti ja isetegemise projektide jaoks, mis nõuavad gaasi tuvastamist. Selle mitmekülgsus, taskukohasus ja töökindlus muudavad selle populaarseks valikuks nii harrastajatele kui ka professionaalidele. Olenemata sellest, kas töötate gaasilekke tuvastamise süsteemi või õhukvaliteedi jälgimisseadme kallal, on MQ2 gaasiandur teie projekti jaoks suurepärane valik.

MQ2 andur on näidatud joonisel 7.

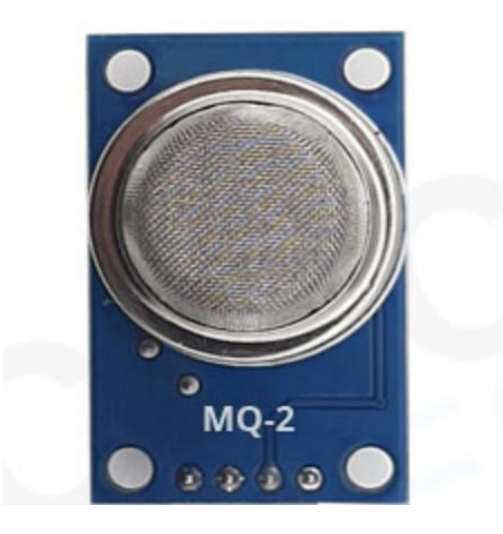

Joonis 7. MQ2 andur. [11]

MQ2 anduril on kolm väljaviiku: üks on VCC, ühendatud Arduino 5V väljaviiguga, teine on GND, on ühendatud Arduino GND väljaviiguga ning OUT, mis on ühendatud Arduino analoogse väljaviiguga. Kui suitsu tuvastanud pole, andur tagastab vahemikus 0-100 ppm(parts per million) ning kui suitsu on, siis tagastab väärtust umbes 400. Analoogviik tekitab analoogväljundpinge, mis on proportsionaalne gaasi kontsentratsiooniga, nii et suurem kontsentratsioon annab kõrgema pinge ja madalam kontsentratsioon põhjustab madalama pinge. Samamoodi on olemas MQ2 andureid, kus lisaks GND, VCC ja analoogse OUT väljaviigule on veel digitaalne OUT väljaviik, mis seadistatakse niimoodi, et kui suitsu on, siis näidetakse näiteks 1, ning kui pole, siis 0, mitte väärtusi vahemikus 0-400 nagu analoogse väljaviigu juhul.

Kuigi projektis gaasi tase oli mõõdetud ja andmed saadetud serverile, serveri kasutajaliides hetkel neid ei kuva, aga neid on võimalik näha log failidest.

■ Fototakisti

Fototakistid, tuntud ka kui fotoelemendid või valgusest sõltuvad takistid (light-dependent resistor, LDR), on laialdaselt kasutusel valguse mõõtmist nõudvates asjade Interneti projektides. Need andurid koosnevad pooljuhtmaterjalist, mis muudab oma takistust

vastusena sellele langeva valguse hulga muutustele. Valguse suurendamisel anduri takistus väheneb ja valguse vähendamisel takistus suureneb. [12]

Fototakistite üks peamisi eeliseid on nende kõrge valgustundlikkus. Nad suudavad tuvastada isegi väikseid muutusi valguse intensiivsuses, muutes need ideaalseks rakenduste jaoks, mis nõuavad täpset ja täpset valguse mõõtmist. Lisaks on need lihtsad ja hõlpsasti kasutatavad, vajades vaid mõne põhikomponendi integreerimiseks sellise mikrokontrolleriga nagu Arduino. [12]

Fototakisteid kasutatakse tavaliselt automaatsetes valgustussüsteemides, kus neid kasutatakse ümbritseva valgustuse taseme tuvastamiseks ja tulede heleduse automaatseks reguleerimiseks vastavalt sellele. Neid kasutatakse ka taimede kasvu valgustugevuse jälgimisel, kus need aitavad tagada, et taimed saavad kasvuks optimaalse valguse.

Kokkuvõtteks võib öelda, et fototakistid on oluline komponent paljudes asjade Interneti projektides, mis nõuavad täpset ja usaldusväärset valguse mõõtmist. Nende kõrge tundlikkus, lihtsus, taskukohasus ja mitmekülgsus muudavad need populaarseks valiku tegijate ja harrastajate seas, kes soovivad lisada oma projektidesse valgussensori.

Joonisel 8 on näidatud fototakistid. Nagu tavaliste takistitega, pole vahet, millist väljaviiku ühendad millega: võib neid panna ükskõik mis pidi.

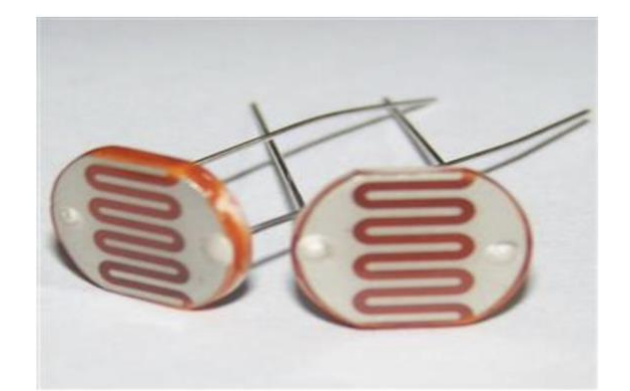

Joonis 8. Fototakistid. [12]

Selleks, et ühendada fototakisti Arduinoga, tuleb üks selle ots ühendada maaga, teine aga läbi 220 Ohmi takistit Arduino 5V väljaviiguga ning sama fototakisti ots veel Arduino analoog väljaviiguga.

Lisatakistit tuleb kasutada sellel põhjusel, et tuleb teha pingejaguri sild. Joonisel 9 on näidatud fototakisti ühendamisviis, kus R2 on 220 Ohmi, Vout on Arduino Nano GND ning Vin on Arduino Nano 5V.

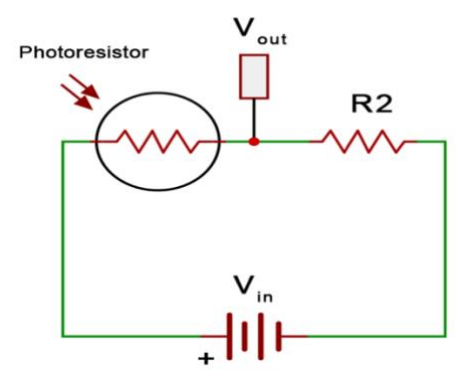

Joonis 9. Fototakisti ühendamisviis. [12]

#### <span id="page-29-0"></span>**3.8 Skeem**

Joonisel 10 on näidatud, kuidas komponendid olid ühendatud. Numbrid tähendavad järgmist: 1 on DHT11, 2 on MQ2, 3 on fototakisti, 4 on 220 Ohmiline takisti, 5 on 5k takisti, 6 on ENC28J60 ja 7 on Arduino Nano.

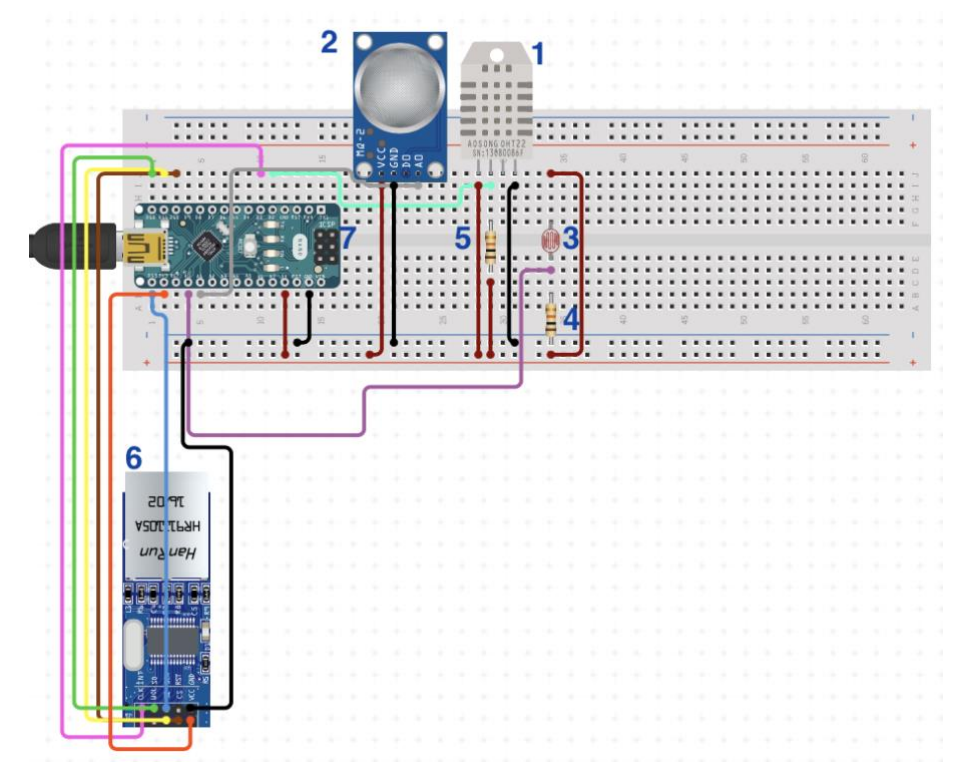

Joonis 10. Skeem.

#### <span id="page-30-0"></span>**3.9 Data flow diagramm**

Joonisel 11 on näidatud data flow diagramm. Iga 15 minuti tagant mõõdab Arduino Nano DHT11 anduri abil temperatuuri ja niiskuse, MQ2 anduri abil gaasitaset ja fototakisti abil valgusetaset ning saadab andmeid. API liides valideerib andmete allikat, ning kui andmed valideeritud pole, siis neid kirjutatakse log faili, tegevus lõppeb. Otsesel juhul kontrollitakse, kas andmed ületavad lubatud vahemikud või mitte: kui ületavad, siis saadetakse teavet e-mailile, ning mõlemal juhul andmeid pannakse andmebaasi.

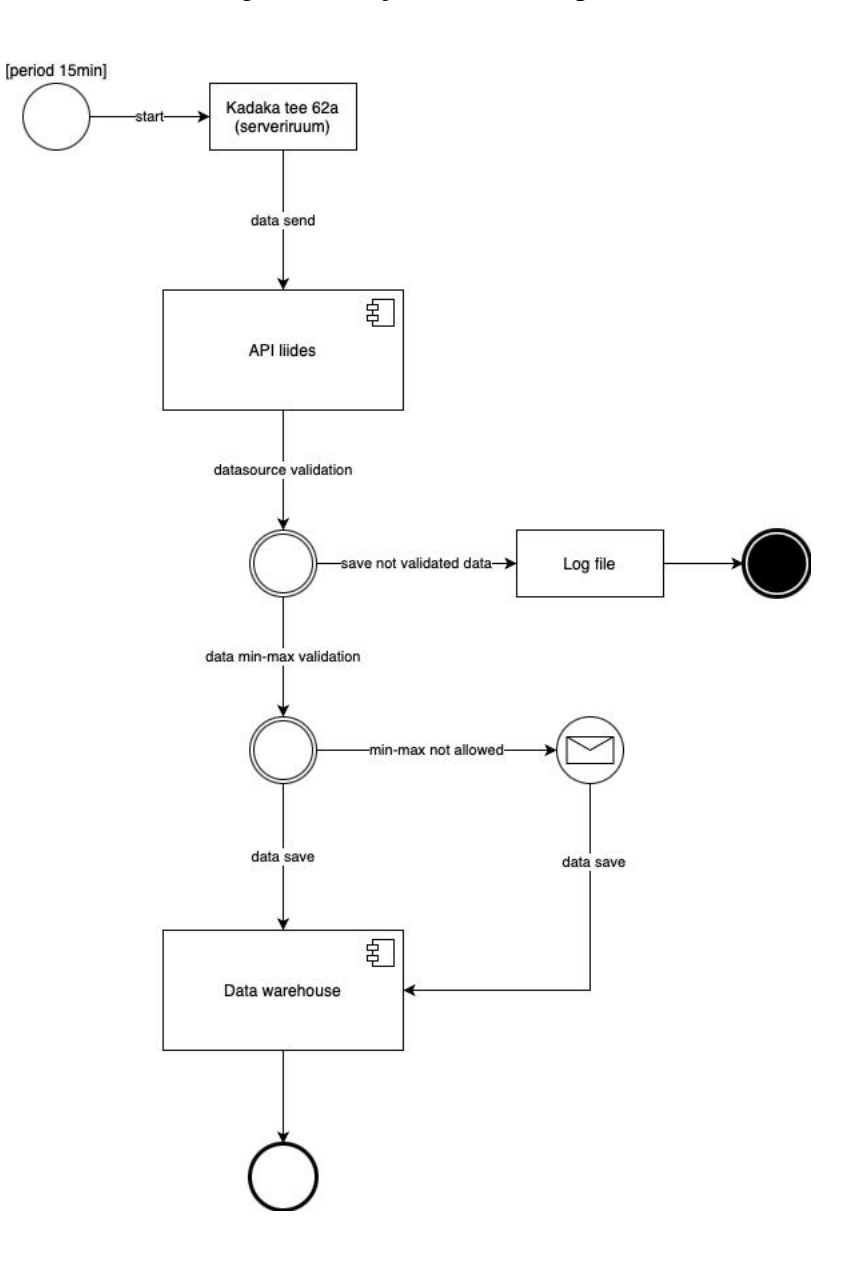

Joonis 11. Data flow diagramm.

#### <span id="page-31-0"></span>**3.10 Andmebaas ja selle struktuur**

Selle projekti käigus oli kasutatud SQL andmebaas.

Struktureeritud päringukeel (Structured Query Language, SQL) on võimas tööriist, mis võimaldab andmeid tõhusalt salvestada ja hankida. SQL-andmebaase kasutatakse IoTprojektides laialdaselt nende paindlikkuse, mastaapsuse ja turvalisuse tõttu. SQLandmebaasi kasutamise üks peamisi eeliseid on võime käsitleda suuri andmemahtusid. See on eriti oluline asjade Interneti-rakenduste puhul, kus suur hulk seadmeid genereerib ja edastab pidevalt andmeid. SQL-iga saab andmeid tõhusalt salvestada ja tabelitesse korraldada, mis teeb andmete otsimise, filtreerimise ja toomise lihtsaks. [13]

SQL-andmebaasid on samuti väga skaleeritavad, mis tähendab, et need suudavad aja jooksul hõlpsasti mahutada kasvavat andmemahtu. See mastaapsus on oluline asjade Interneti-rakenduste puhul, kus andmemahud võivad kiiresti kasvada, kui võrku lisatakse rohkem seadmeid. Lisaks pakuvad SQL-andmebaasid tugevaid turvafunktsioone, nagu andmete krüptimine ja kasutaja autentimine, et tagada tundlike andmete turvalisus ja privaatsus. [13]

Teine eelis SQL-andmebaaside kasutamisel IoT-projektides on nende võime integreeruda teiste tööriistade ja tarkvaraga. See tähendab, et andmeid saab hõlpsasti analüüsida ja visualiseerida äriteabe tööriistade abil või integreerida teiste rakendustega, et automatiseerida ülesandeid või käivitada konkreetsetel andmesündmustel põhinevaid toiminguid. [13]

Üldiselt võimaldab SQL-andmebaaside kasutamine asjade Interneti-projektides tõhusat ja skaleeritavat andmehaldust, tugevat turvalisust ja sujuvat integreerimist muude tööriistade ja tarkvaraga. Kuna asjade internet kasvab ja areneb, kasvab SQLandmebaaside tähtsus asjade Interneti-seadmete loodud tohutute andmemahtude haldamisel.

Joonisel 12 on näidatud andmebaasi kirjeldus.

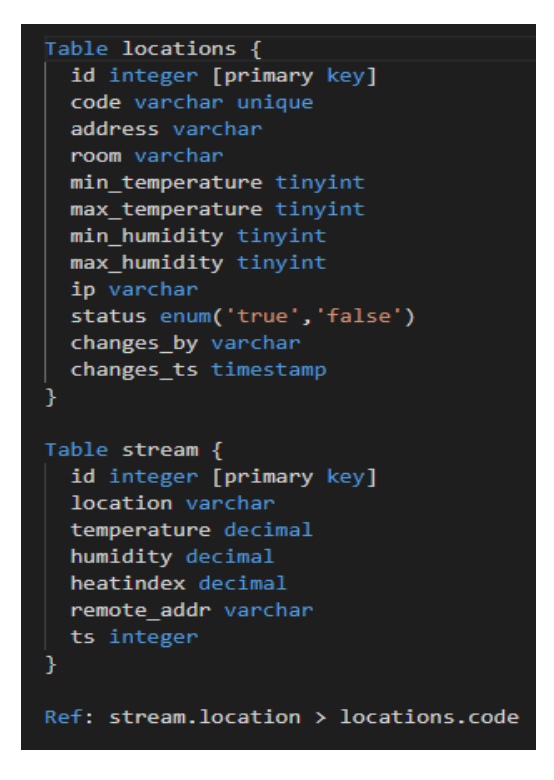

Joonis 12. Andmebaasi kirjeldus.

#### Joonisel 13 on näidatud andmebaasi mudel

| <b>locations</b> |           | stream      |         |
|------------------|-----------|-------------|---------|
| id               | integer   | id          | integer |
| code             | varchar   | location    | varchar |
| address          | varchar   | temperature | decimal |
| room             | varchar   | humidity    | decimal |
| min_temperature  | tinyint   | heatindex   | decimal |
| max_temperature  | tinyint   | remote_addr | varchar |
| min_humidity     | tinyint   | ts.         | integer |
| max_humidity     | tinyint   |             |         |
| ip               | varchar   |             |         |
| status           | enum      |             |         |
| changes_by       | varchar   |             |         |
| changes_ts       | timestamp |             |         |

Joonis 13. Andmebaasi mudel.

#### <span id="page-33-0"></span>**3.11 Temperatuuri ja niiskuse lubatud vahemikud**

Selleks, et valideerida saadud andmed, on vaja neid võrrelda lubatud vahemikutega. Uurides kõige sobivamad keskkonnatingimused, tuli välja, et minimaalne temperatuur peab olema 10 kraadi Celsiust, maksimaalne aga 25. Mis puutub niiskuse, siis minimaalne lubatud niiskus on 10 protsenti ning maksimaalne 75 protsenti. Juhul, kui temperatuuri või niiskuse näit on lubatud vahemikutest madalam või kõrgem, saadetakse serveri arendajale, Oleg Rudaš, teavituse emailile, kus on kirjutatud, mis asukohas see juhtus.

### <span id="page-33-1"></span>**3.12 Lõpptulemus**

Joonisel 14 on näidatud selle projekti lõpptulemus. Paremal alumisel nurgal on näidatud anduri asukoht, mis ruum on see, temperatuuri, niiskuse ja soojusindeksi näidud ning aeg, millal need andmed olid saadetud.

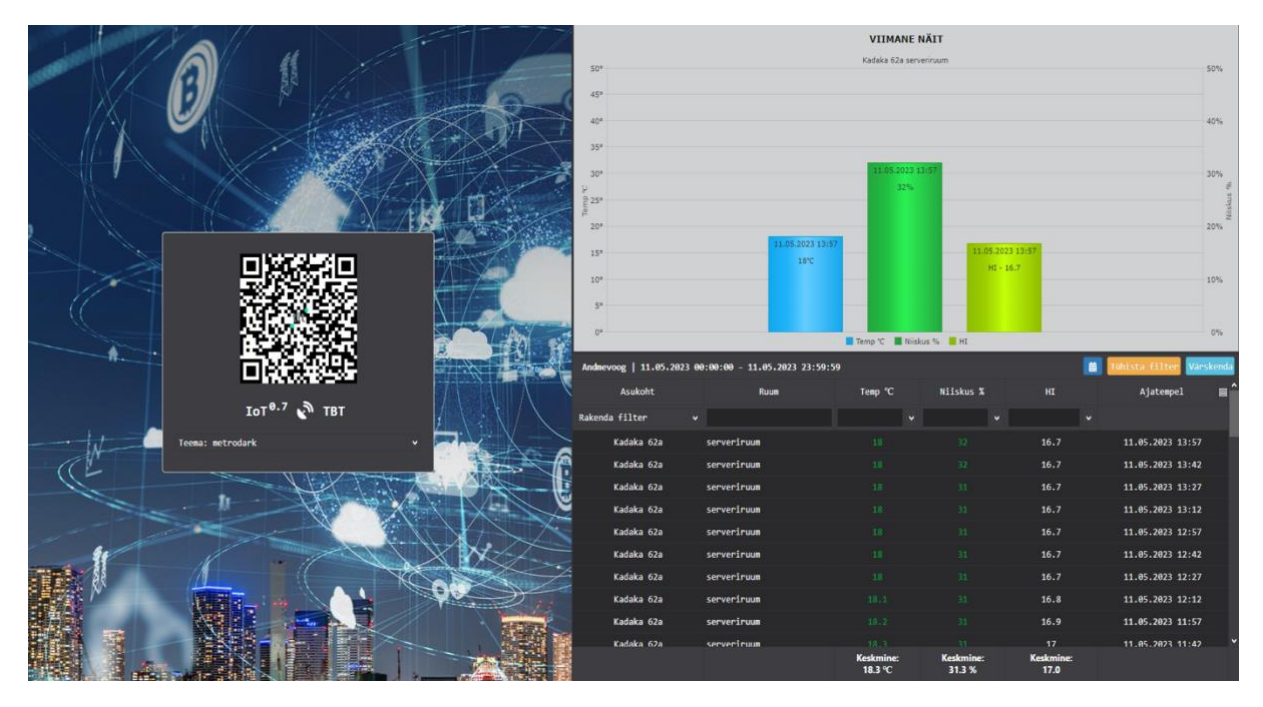

Joonis 14. Serveri veebileht.

Joonisel 15 on näidatud saadetud andmed , mida API salvestab log faili. Saadetud andmeteks on API võti, asukoht, temperatuur, niiskus, soojusindeks, gaasi ja valgusetase.

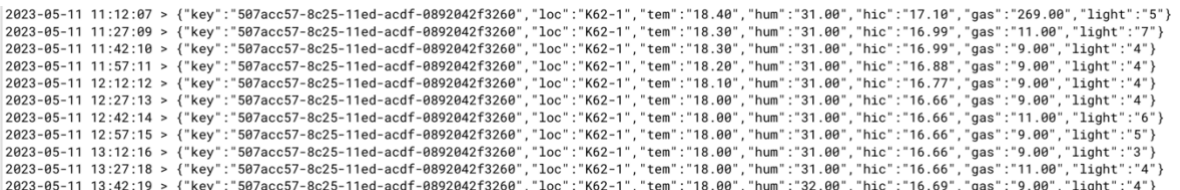

Joonis 15. Log faili sisu.

#### <span id="page-34-0"></span>**3.13 Edasiarenduse võimalused**

Edasiarenduse võimalusi selle projekti jaoks on mitu, mitmed neist on siis järgmised:

■ Andurite lisamine

Kuna Arduino Nanol on piisavalt väljaviike, nii digitaal kui ka analoog, on võimalik lisada veel mingeid andureid: näiteks liikumisandurit.

■ Kasutamine reaaltingimustes

Kuna projekt oli testitud serverruumis, ning vaid teoorias andmeside kappides, võib proovida panna sellist süsteemi tegelikusse andmesidekappi.

■ Serveri arendus

Kuna hetkel Arduino Nano saadab serverile lisaks temperatuurile ja niiskusele veel gaasi ja valguse taset, võib lisada neid andmeid kasutajaliidesele ka.

■ Juhtimine

Vastavalt temperatuuri näidutele, võib kuidagi juhtida niimoodi, et jahutada ruumi, kasvõi teha ukse lahti või sisse lülitada konditsioneeri.

### <span id="page-35-0"></span>**4 Kokkuvõte**

.

Selle bakalaureuse töö teemaks oli "TLT andmeside kappide keskkonnatingimuste monitooring". Projekti eesmärgiks oli ühendada temperatuuri-ja niiskuse andur mikrokontolleriga, mõõta temperatuuri ja niiskuse ning saata andmeid serverile, et API liides töödeldaks neid ning kuvaks andmeid serveri kasutajaliideses. Lisafunktsionaalsuseks on gaasi ja valguse andurid, mis on samamoodi ühendatud mikrokontrolleriga ning andmed on saadetud serverile.

Mikrokontroller Arduino Nano on võrgus, kasutades Ethernet moodulit ENC28J60, Arduino Nanoga on ühendatud temperatuuri- ja niiskuse andur DHT11, gaasi taseme andur MQ2 ning fototakisti valguse taseme mõõtmiseks.

Arduino Nano mõõdab temperatuuri, niiskuse, gaasi- ja valguse taset ning saadab andmed kasutades HTTP protokolli POST meetodiga andmed serverile.

Saadetud andmete vastuvõtuks on realiseeritud API liides, mille ülesandeks on andmete vastuvõtt, valideerimine ning töötlemine vastavalt vajadustele. Andmeid kogutakse SQL andmebaasi, kust edaspidi visualiseeritakse kasutajaliidese kaudu ajaskaala ning illustreerivate graafikute näol asukoha, temperatuuri, niiskuse ja soojusindeksi. Gaasi ja valguse taset kasutajaliideses ei näita, aga neid nagunii kogutakse SQL andmebaasi, nende kuvamine on üheks edasiarenduse võimaluseks.

Kõik töö alguses püstitatud eesmärgid olid saavutatud projekti käigus.

### <span id="page-36-0"></span>**Kasutatud kirjandus**

- [1] J. Locke, "Digi," 08 07 2022. [Võrgumaterjal]. Available: https://www.digi.com/blog/post/the-benefits-of-iot-real-world-examples. [Kasutatud 01 05 2023].
- [2] A. S. Gillis, "TechTarget," 04 03 2022. [Võrgumaterjal]. Available: https://www.techtarget.com/iotagenda/definition/Internet-of-Things-IoT. [Kasutatud 01 05 2023].
- [3] S. Ranger, "ZDNET," 03 02 2020. [Võrgumaterjal]. Available: https://www.zdnet.com/article/what-is-the-internet-of-things-everything-youneed-to-know-about-the-iot-right-now/. [Kasutatud 01 05 2023].
- [4] Arduino Documents, "Arduino Docs," 05 04 2023. [Võrgumaterjal]. Available: https://docs.arduino.cc/static/bf2f60cc31fd5a7c6510d30384c1991a/A000005 datasheet.pdf. [Kasutatud 03 05 2023].
- [5] Mouser Electronics, "Mouser Electronics," [Võrgumaterjal]. Available: https://www.mouser.com/datasheet/2/758/DHT11-Technical-Data-Sheet-Translated-Version-1143054.pdf. [Kasutatud 03 05 2023].
- [6] Microchip, "Microchip," 2008. [Võrgumaterjal]. Available: http://ww1.microchip.com/downloads/en/devicedoc/39662c.pdf. [Kasutatud 03 05 2023].
- [7] MDN contributors, "mdn web docs," 03 03 2023. [Võrgumaterjal]. Available: https://developer.mozilla.org/en-US/docs/Web/HTTP. [Kasutatud 05 05 2023].
- [8] R. Awati, "TechTarget," 03 2022. [Võrgumaterjal]. Available: https://www.techtarget.com/searchsoftwarequality/definition/HTTPS. [Kasutatud 06 05 2023].
- [9] R. Mustapha, "freeCodeCamp," 06 04 2023. [Võrgumaterjal]. Available: https://www.freecodecamp.org/news/what-is-http/. [Kasutatud 08 05 2023].
- [10] R. Mischianti, "Renzo Mischianti," 06 08 2022. [Võrgumaterjal]. Available: https://www.mischianti.org/2022/08/06/stm32-ethernet-enc28j60-with-plain-httpand-ssl-https/. [Kasutatud 08 05 2023].
- [11] D. Das, "Circuit Digest," 01 04 2022. [Võrgumaterjal]. Available: https://circuitdigest.com/microcontroller-projects/interfacing-mq2-gas-sensorwith-arduino. [Kasutatud 08 05 2023].
- [12] Louise, "Jak Electronics," 19 05 2020. [Võrgumaterjal]. Available: https://www.jakelectronics.com/blog/photoresistor-basics-and-arduino-tutorial. [Kasutatud 10 05 2023].
- [13] P. Loshin, "TechTarget," 02 2022. [Võrgumaterjal]. Available: techtarget.com. [Kasutatud 11 05 2023].
- [14] I. Wigmore, "TechTarget," 04 2016. [Võrgumaterjal]. Available: https://shorturl.at/msuCE. [Kasutatud 11 05 2023].

# <span id="page-37-0"></span>**Lisa 1 – Lihtlitsents lõputöö reprodutseerimiseks ja lõputöö üldsusele kättesaadavaks tegemiseks<sup>1</sup>**

Mina, Valeria Shepel,

- 1. Annan Tallinna Tehnikaülikoolile tasuta loa (lihtlitsentsi) enda loodud teose "TLT andmeside kappide keskkonnatingimuste monitooring" mille juhendaja on Uljana Reinsalu
	- 1.1. reprodutseerimiseks lõputöö säilitamise ja elektroonse avaldamise eesmärgil, sh Tallinna Tehnikaülikooli raamatukogu digikogusse lisamise eesmärgil kuni autoriõiguse kehtivuse tähtaja lõppemiseni;
	- 1.2. üldsusele kättesaadavaks tegemiseks Tallinna Tehnikaülikooli veebikeskkonna kaudu, sealhulgas Tallinna Tehnikaülikooli raamatukogu digikogu kaudu kuni autoriõiguse kehtivuse tähtaja lõppemiseni.
- 2. Olen teadlik, et käesoleva lihtlitsentsi punktis 1 nimetatud õigused jäävad alles ka autorile.
- 3. Kinnitan, et lihtlitsentsi andmisega ei rikuta teiste isikute intellektuaalomandi ega isikuandmete kaitse seadusest ning muudest õigusaktidest tulenevaid õigusi.

11.05.2023

<sup>1</sup> Lihtlitsents ei kehti juurdepääsupiirangu kehtivuse ajal vastavalt üliõpilase taotlusele lõputööle juurdepääsupiirangu kehtestamiseks, mis on allkirjastatud teaduskonna dekaani poolt, välja arvatud ülikooli õigus lõputööd reprodutseerida üksnes säilitamise eesmärgil. Kui lõputöö on loonud kaks või enam isikut oma ühise loomingulise tegevusega ning lõputöö kaas- või ühisautor(id) ei ole andnud lõputööd kaitsvale üliõpilasele kindlaksmääratud tähtajaks nõusolekut lõputöö reprodutseerimiseks ja avalikustamiseks vastavalt lihtlitsentsi punktidele 1.1. ja 1.2, siis lihtlitsents nimetatud tähtaja jooksul ei kehti.

# <span id="page-38-0"></span>**Lisa 2 - kasutatud kood**

<https://github.com/rezixony/loputoo>